Higher-Order Functions

Announcements

Office Hours: You Should Go!

#### **You are not alone!**

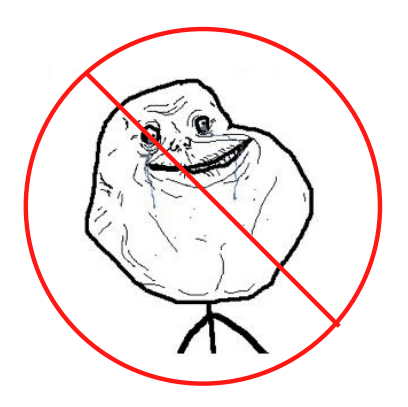

http://cs61a.org/office-hours.html

Iteration Example

## The Fibonacci Sequence

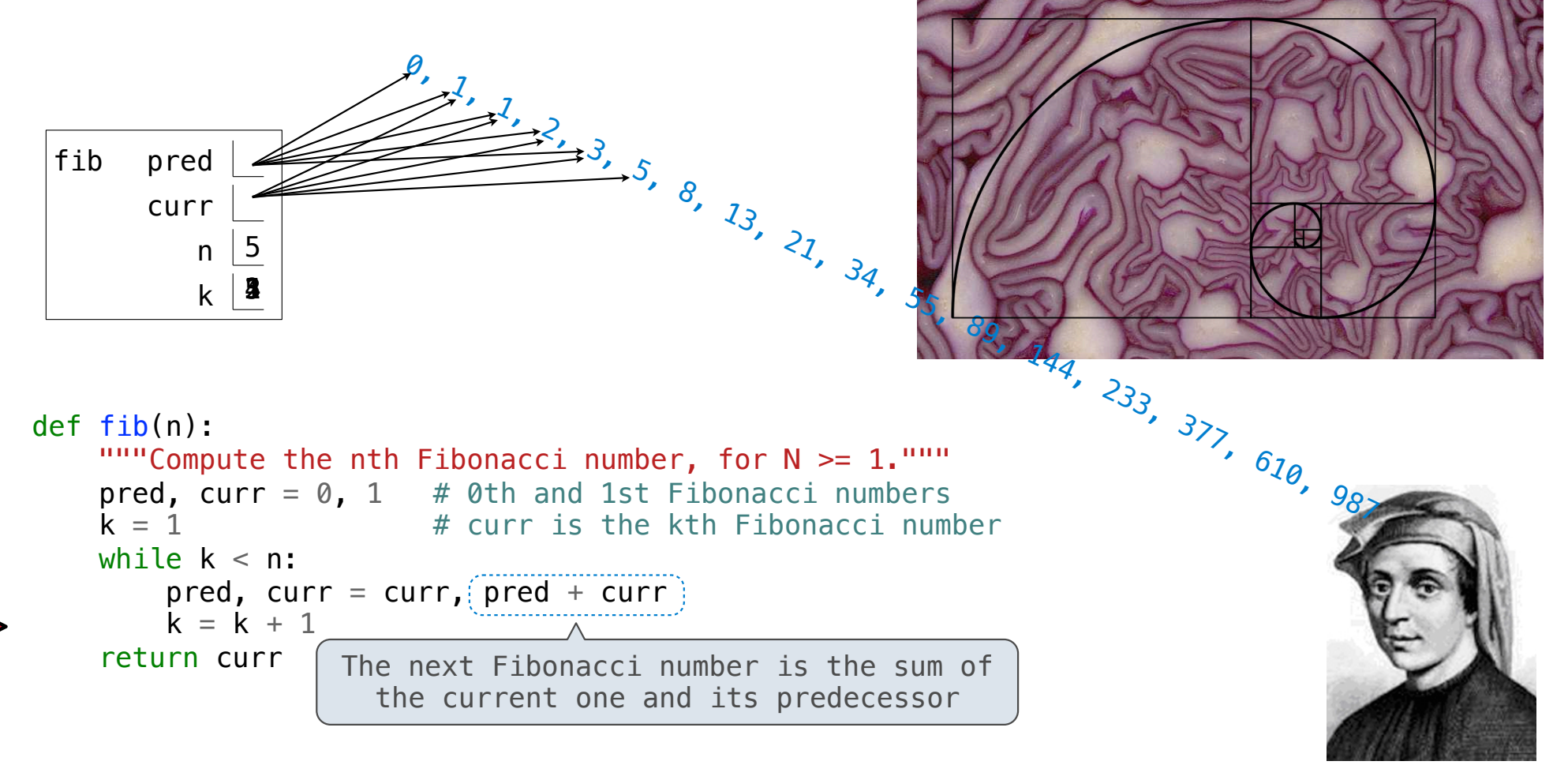

Go Bears!

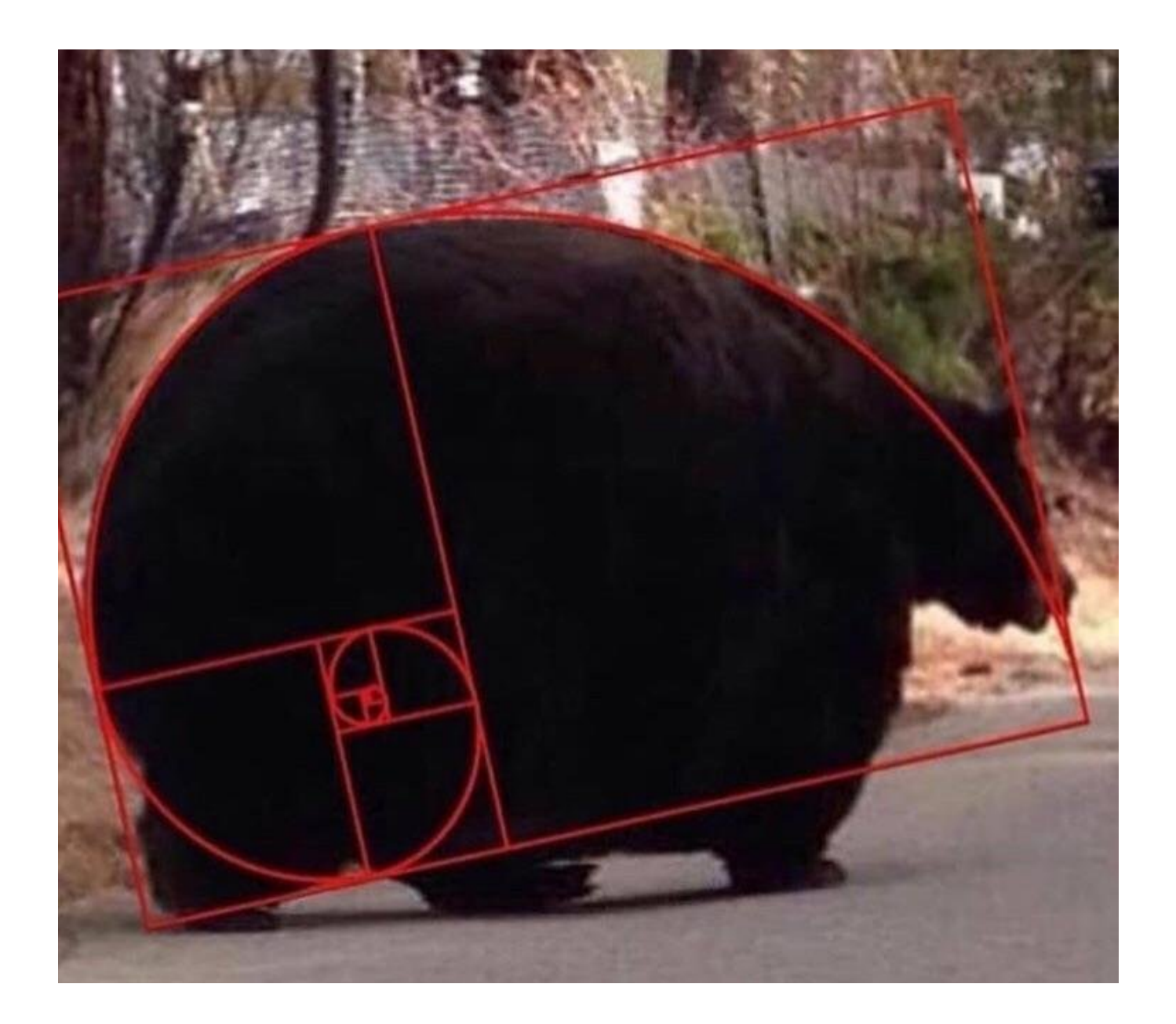

Designing Functions

### Describing Functions

A function's *domain* is the set of all inputs it might possibly take as arguments. A function's *range* is the set of output values it might possibly return. A pure function's *behavior* is the relationship it creates between input and output. **def square(x): """Return X \* X."""** *x is a number square returns a nonnegative real number square returns the square of x*

A Guide to Designing Function

Give each function exactly one job, but make it apply to many related situations

>>> round(1.23, 1) >>> round(1.23, 0) >>> round(1.23, 5) >>> round(1.23) 1.2 1 1.23 1

Don't repeat yourself (DRY): Implement a process just once, but execute it many times

(Demo)

**Generalization** 

### Generalizing Patterns with Arguments

Regular geometric shapes relate length and area.

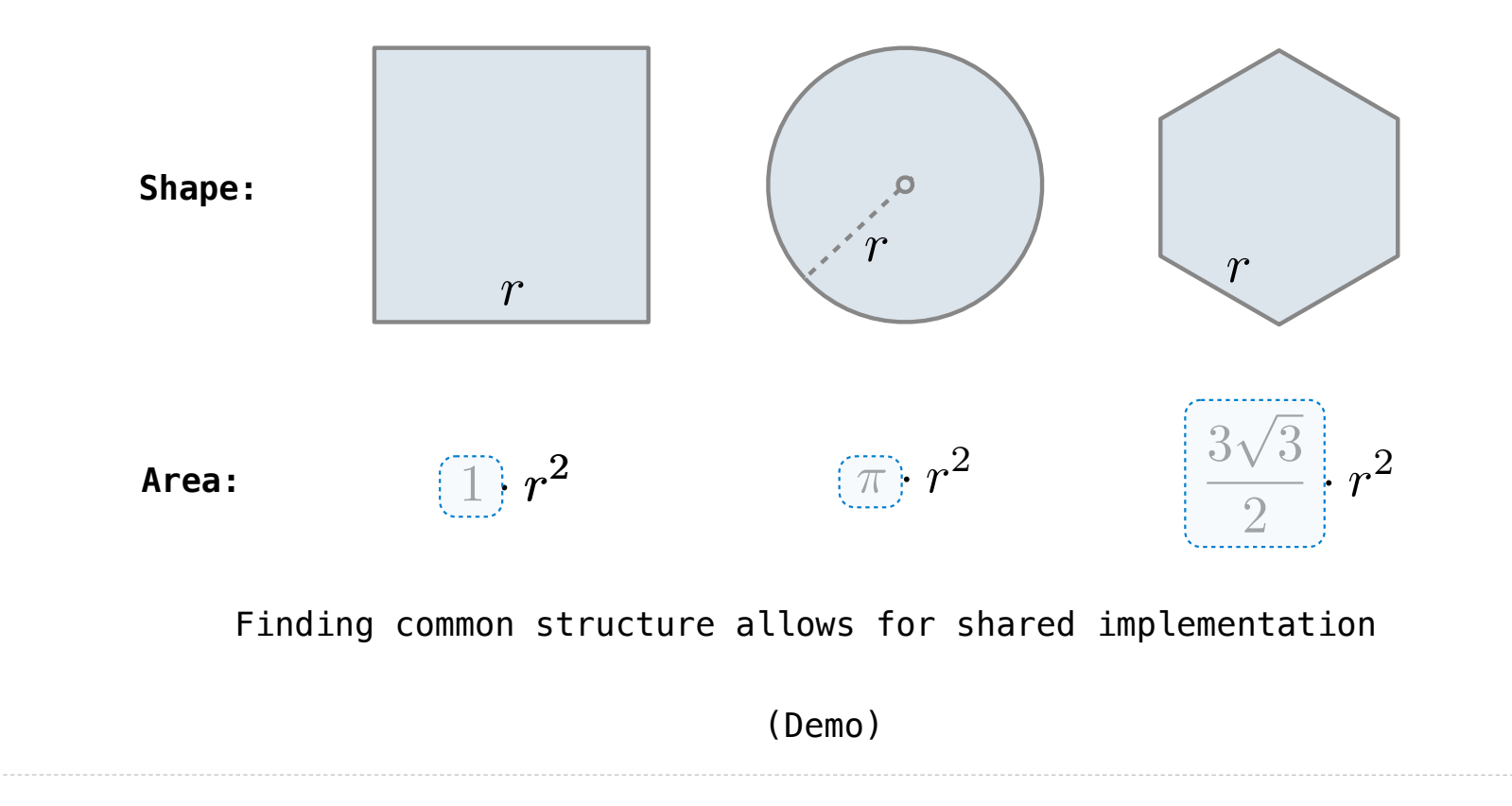

Higher-Order Functions

# Generalizing Over Computational Processes

The common structure among functions may be a computational process, rather than a number.

$$
\sum_{k=1}^{5} \widehat{k} = 1 + 2 + 3 + 4 + 5 = 15
$$

$$
\sum_{k=1}^{5} \overline{\left(k^3\right)} = 1^3 + 2^3 + 3^3 + 4^3 + 5^3 = 225
$$

$$
\sum_{k=1}^{5} \frac{8}{(4k-3) \cdot (4k-1)} = \frac{8}{3} + \frac{8}{35} + \frac{8}{99} + \frac{8}{195} + \frac{8}{323} = 3.04
$$

(Demo)

# Summation Example

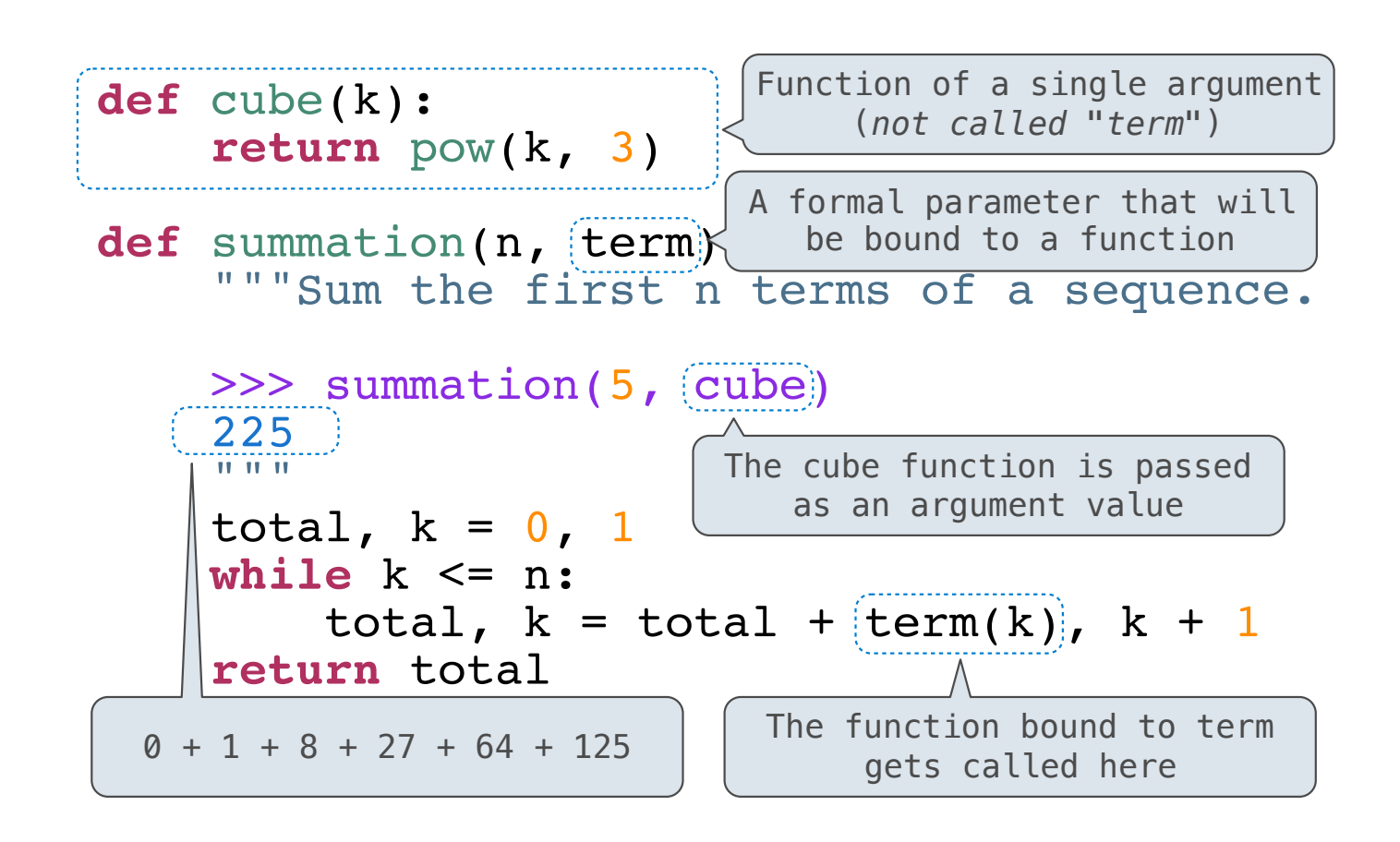

Functions as Return Values

(Demo)

#### **W** Defined Eunction total, which we have to the term of the term of the term of the term of the term of the term of the term of the<br>The term of the term of the term of the term of the term of the term of the term of the term of the term of th Locally Defined Functions

Functions defined within other function bodies are bound to names in a local frame<br>

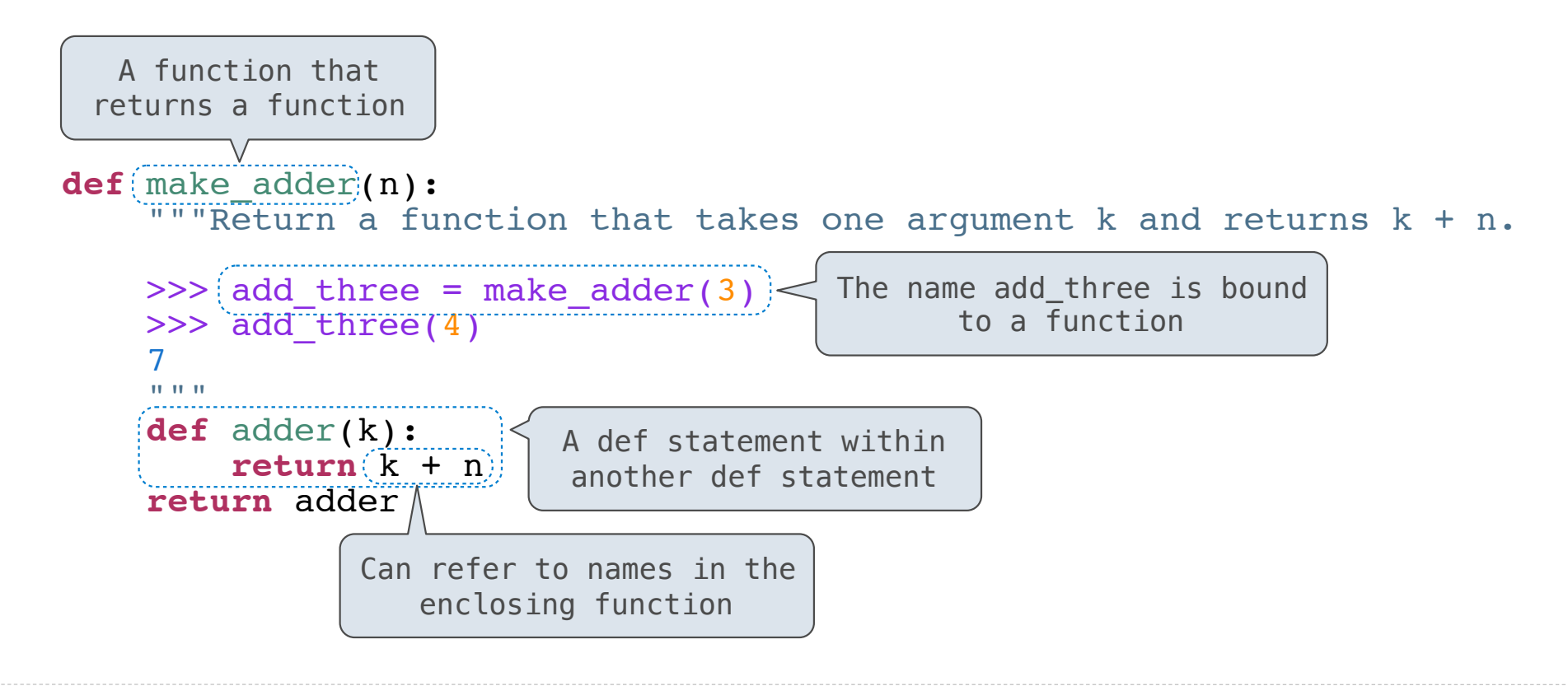

17

## Call Expressions as Operator Expressions

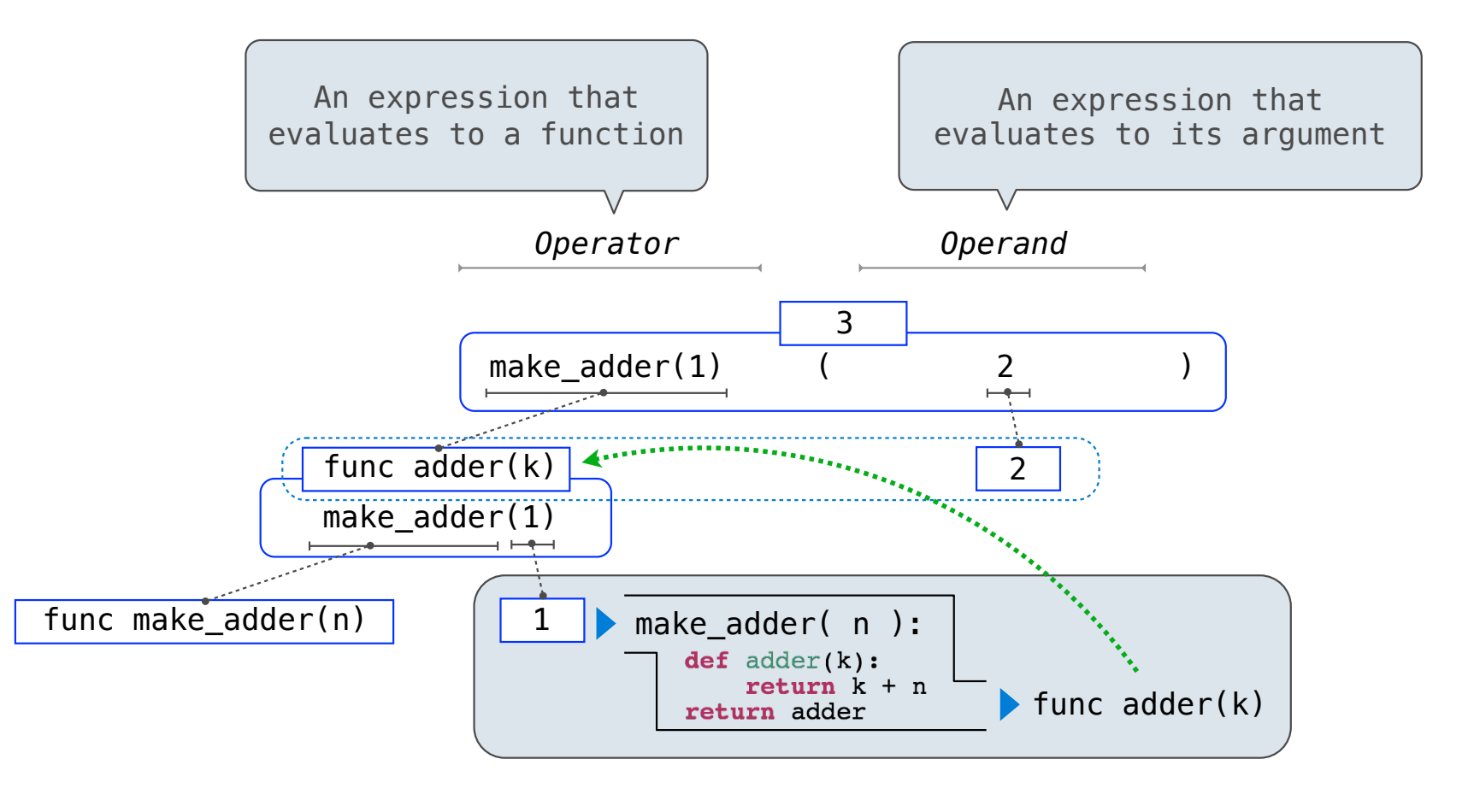